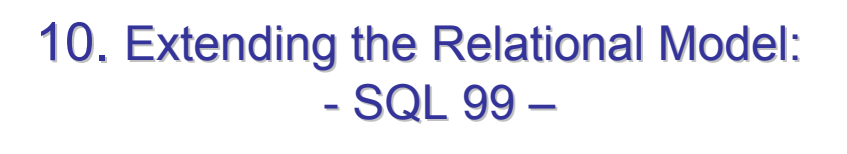

- 10.1 Motivation
- 10.2 Collection types
- 10.3 Types and objects
- 10.4 Functions
- 10.5 Triggers

see Kemper/Eickler chap. 14, Elmasri chap. 6.8, O'Neill: Chap. 4, Postgres manual

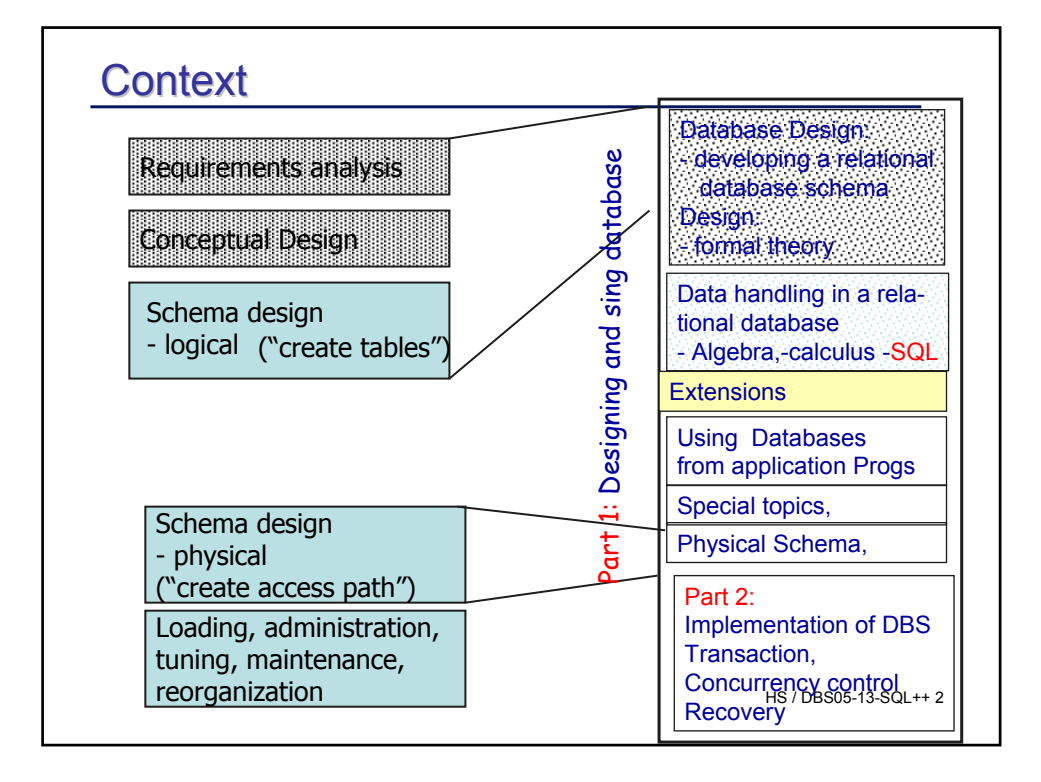

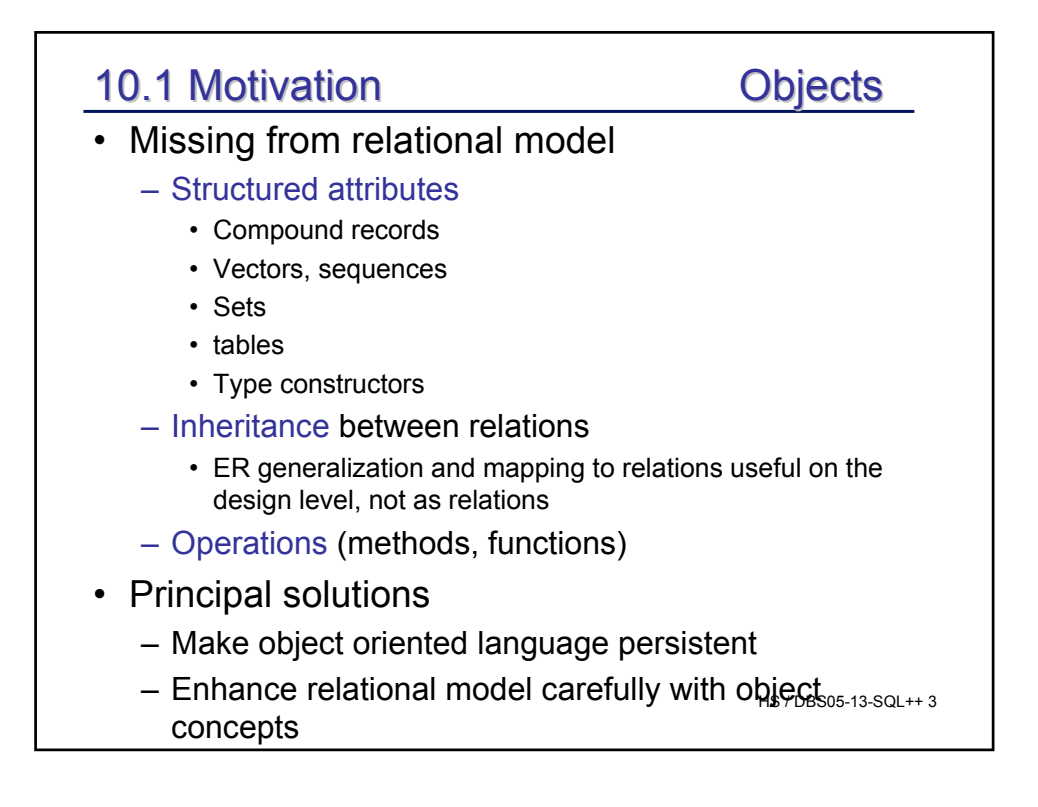

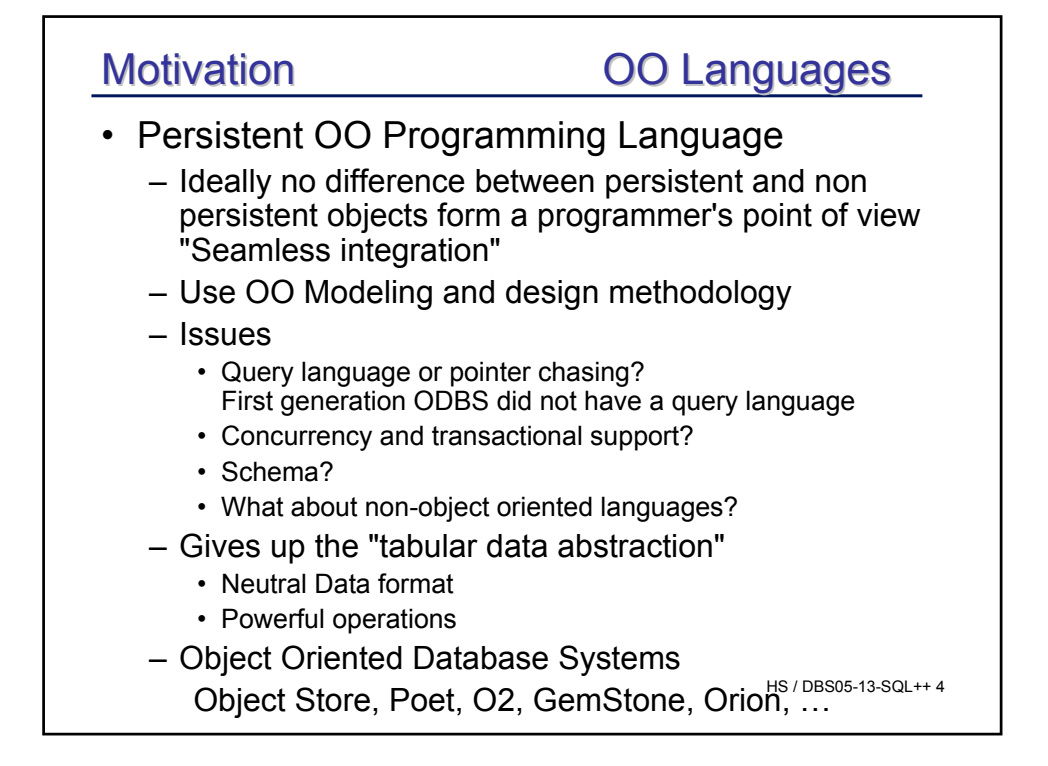

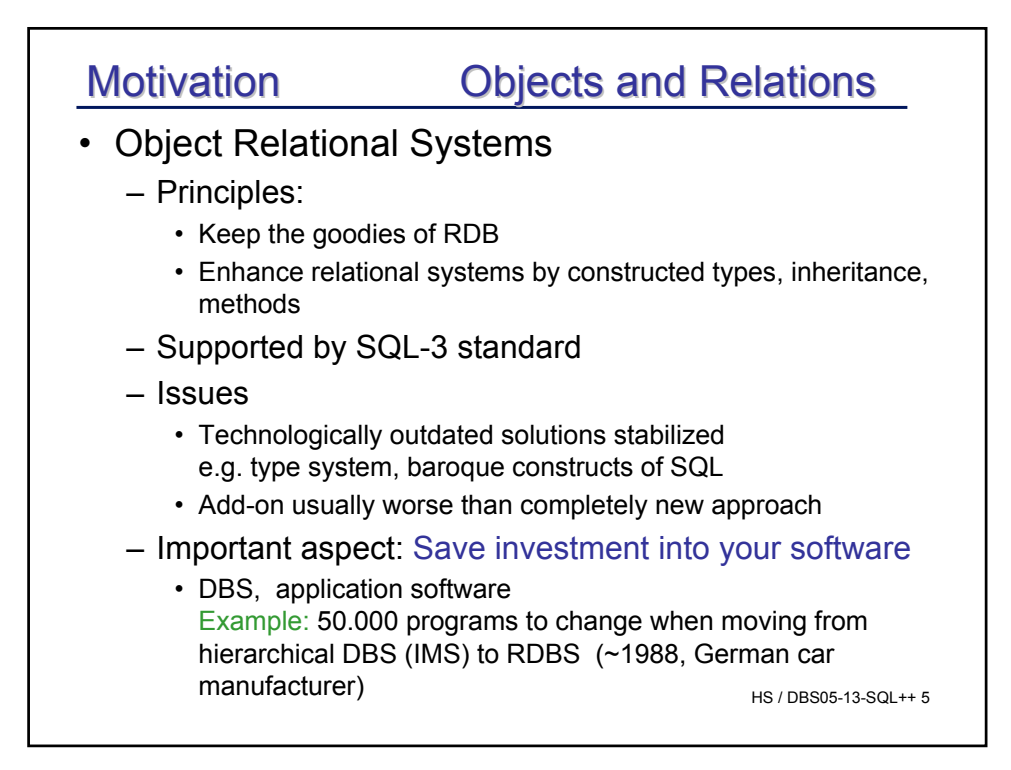

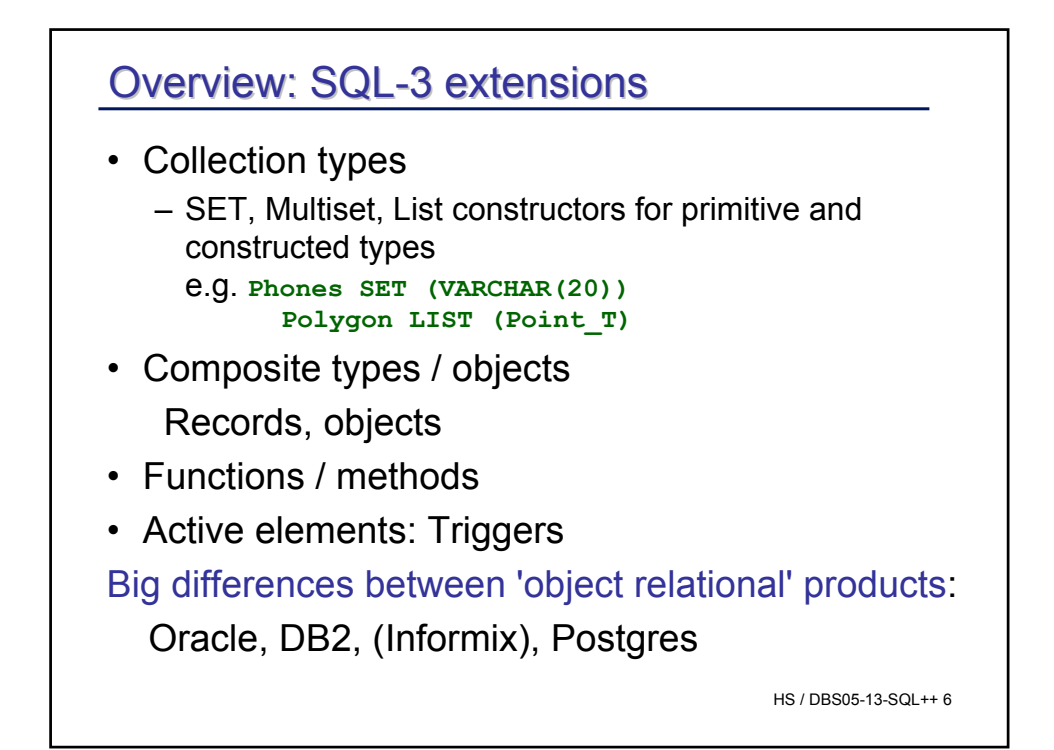

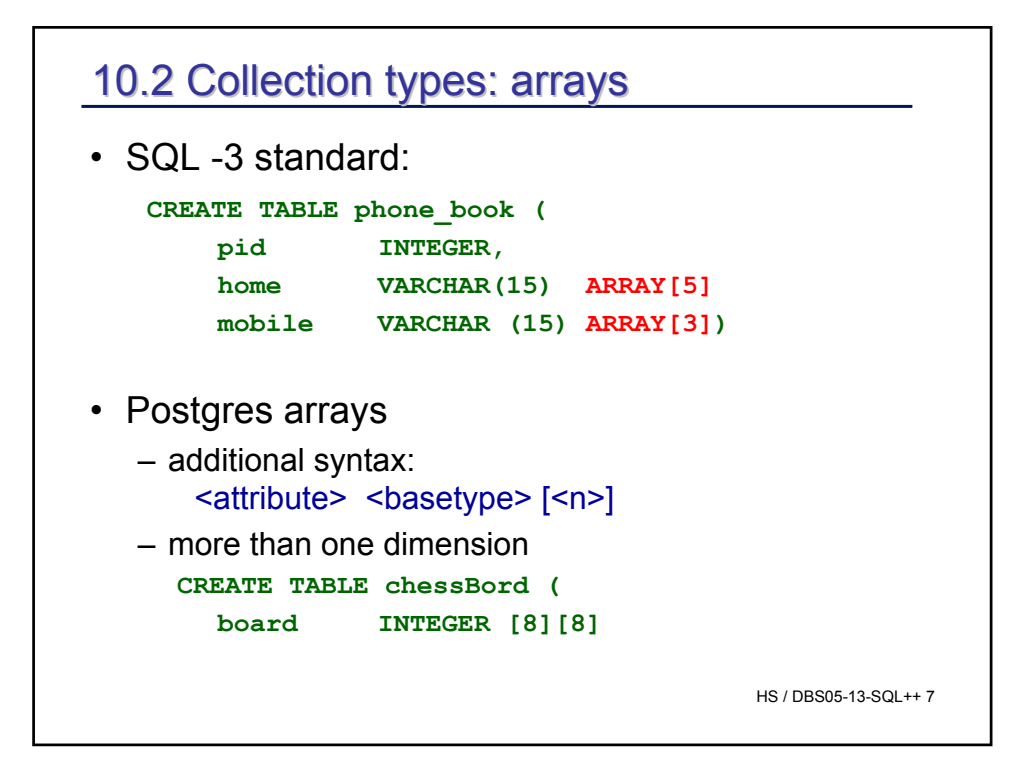

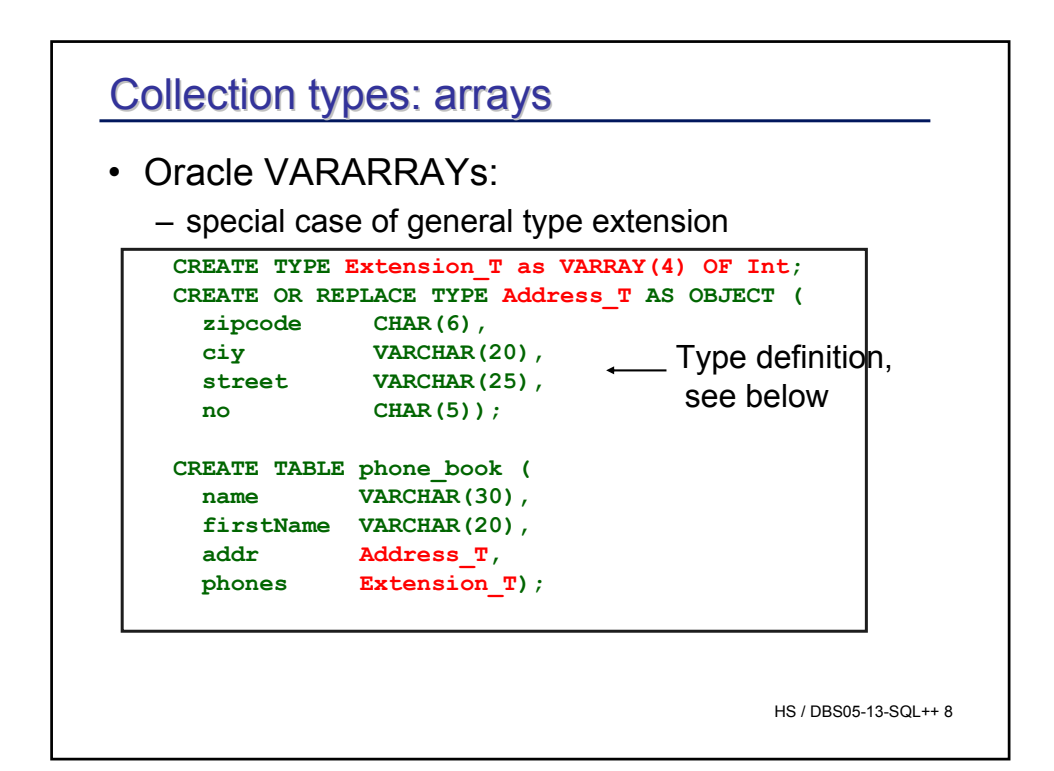

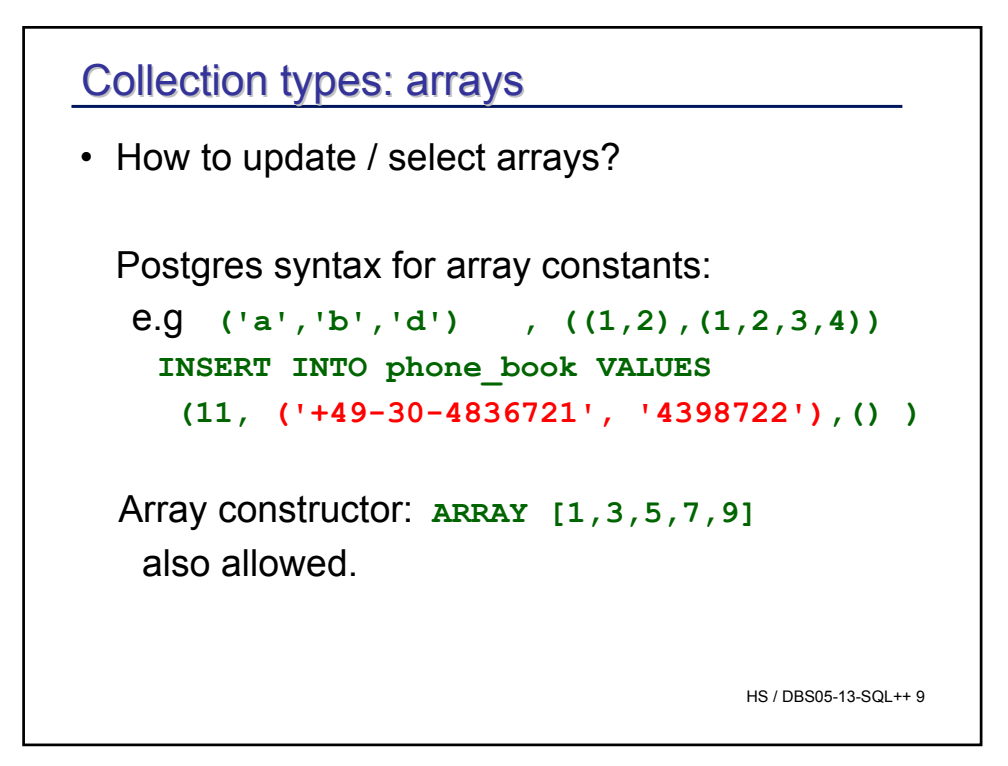

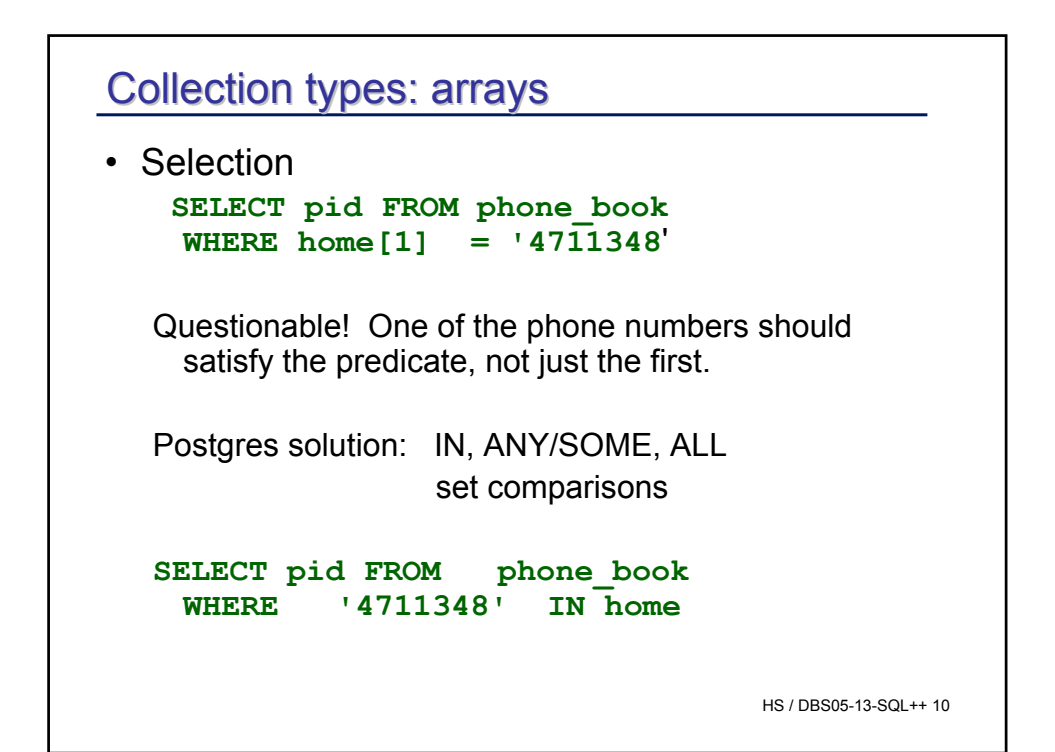

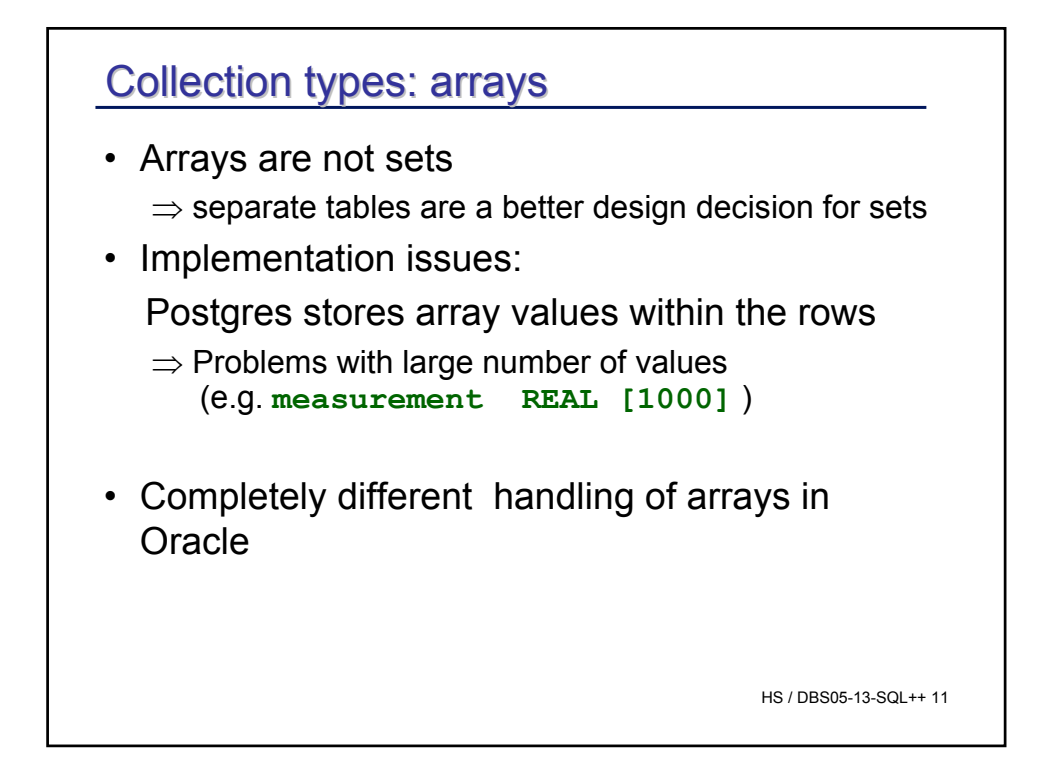

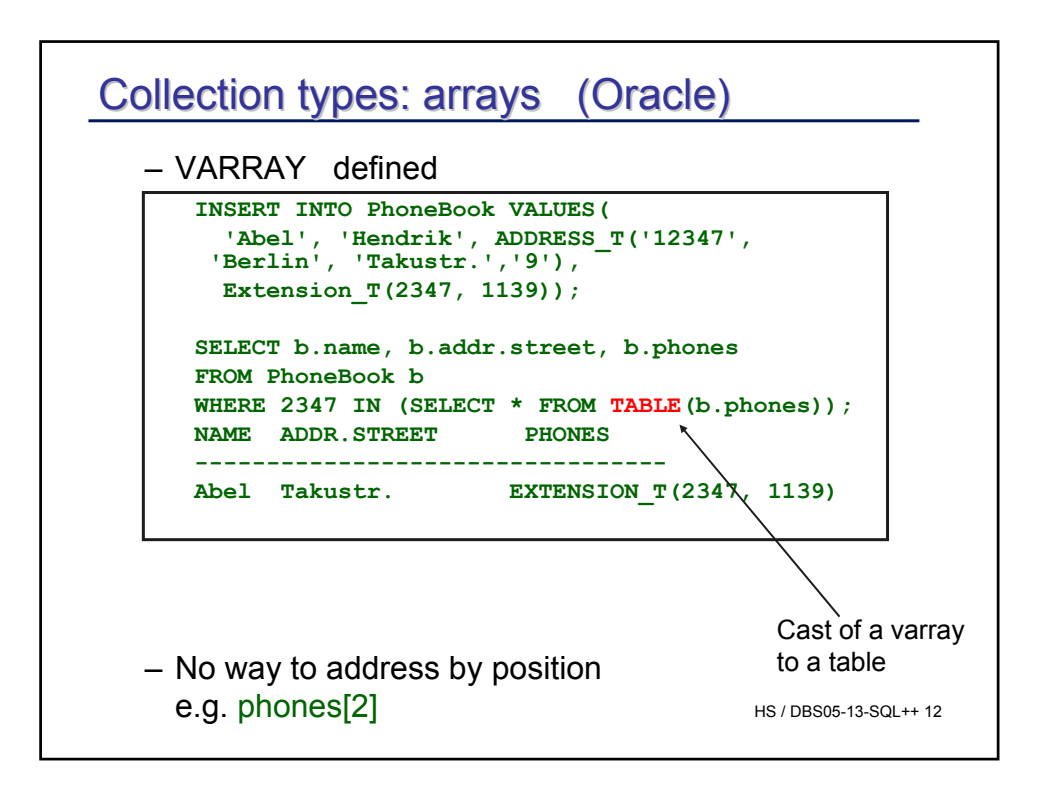

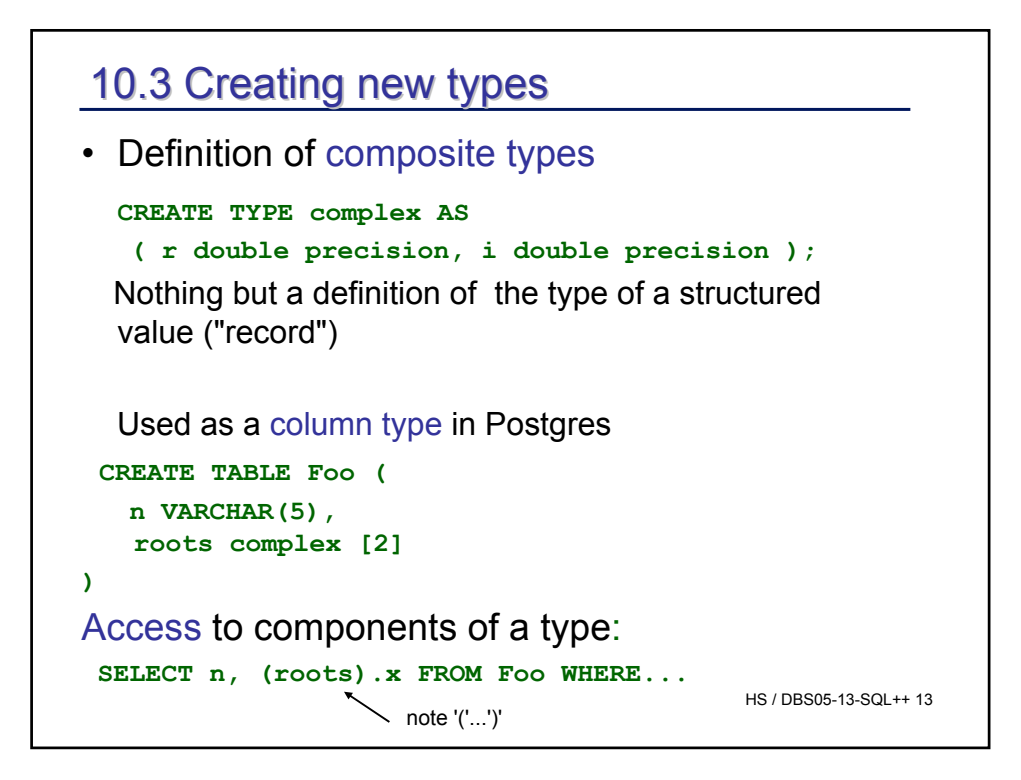

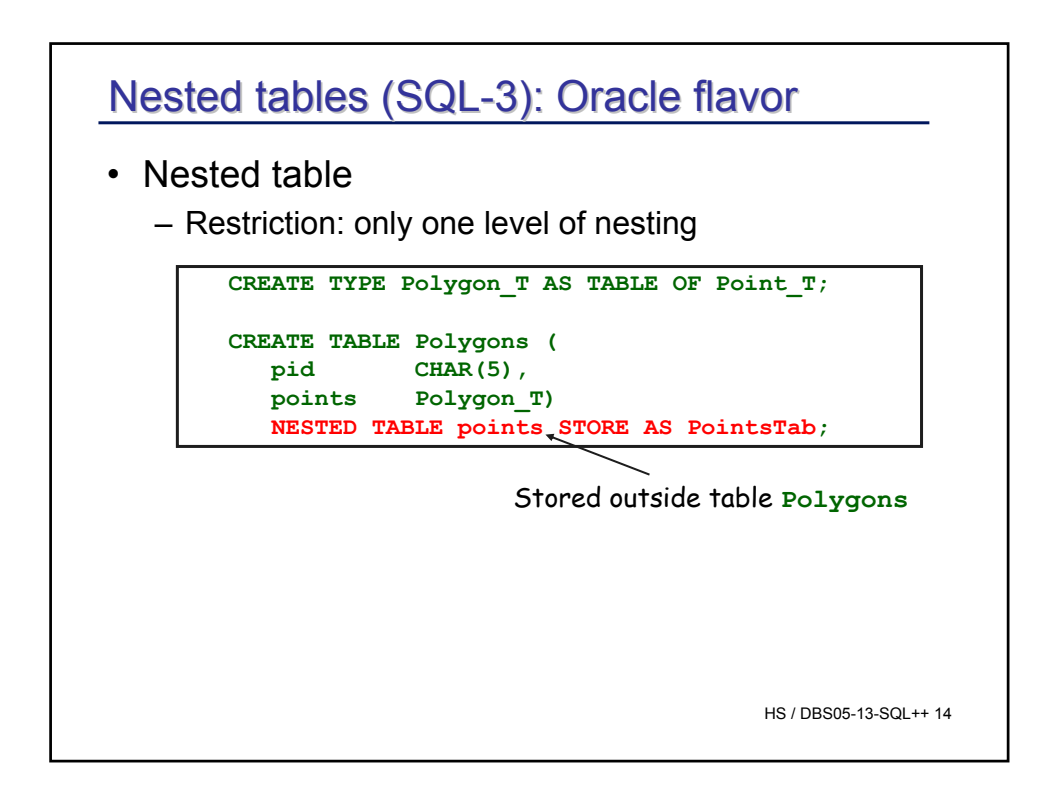

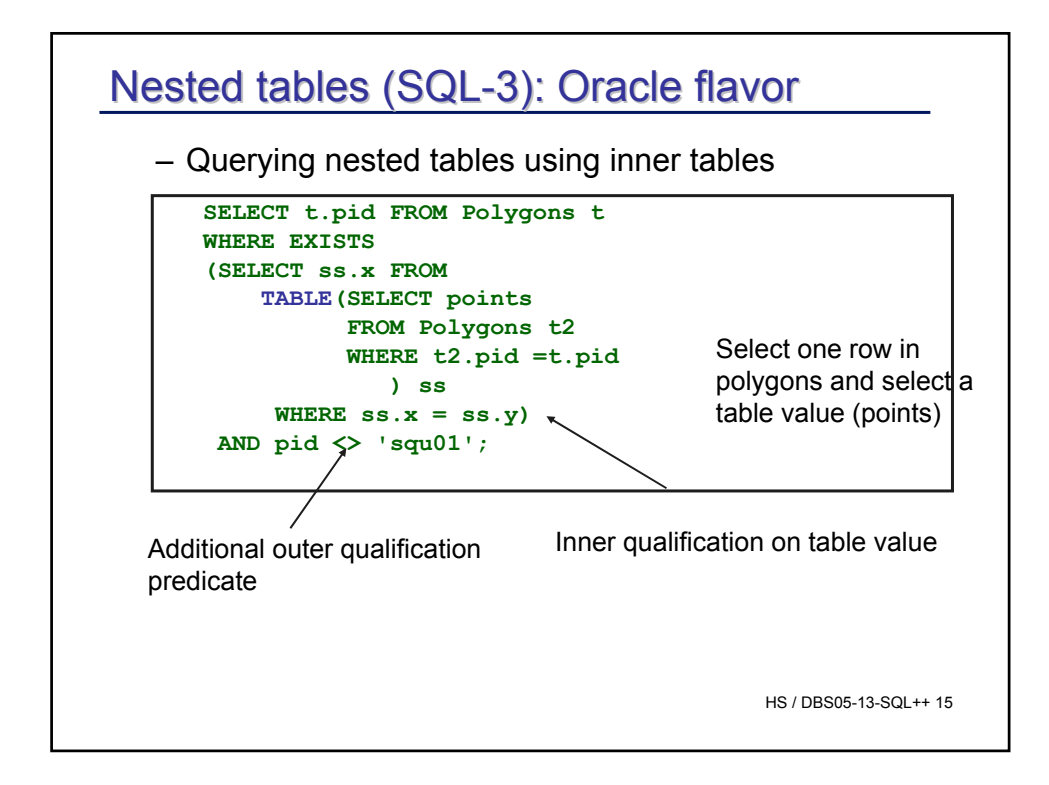

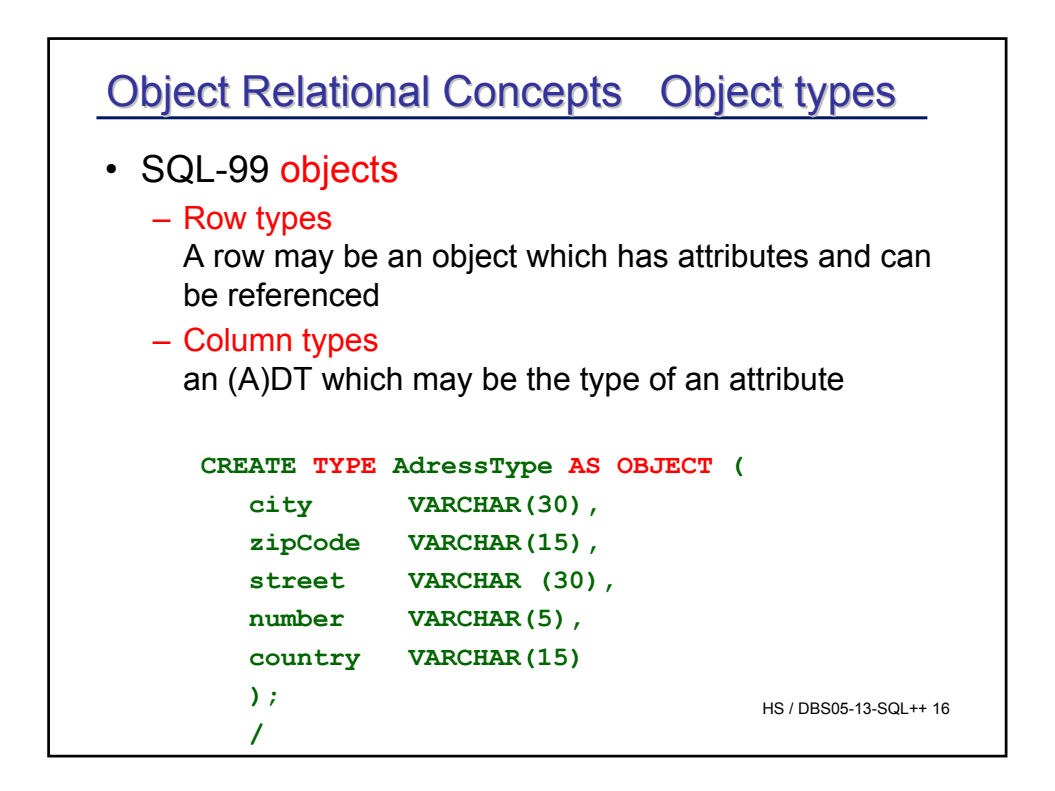

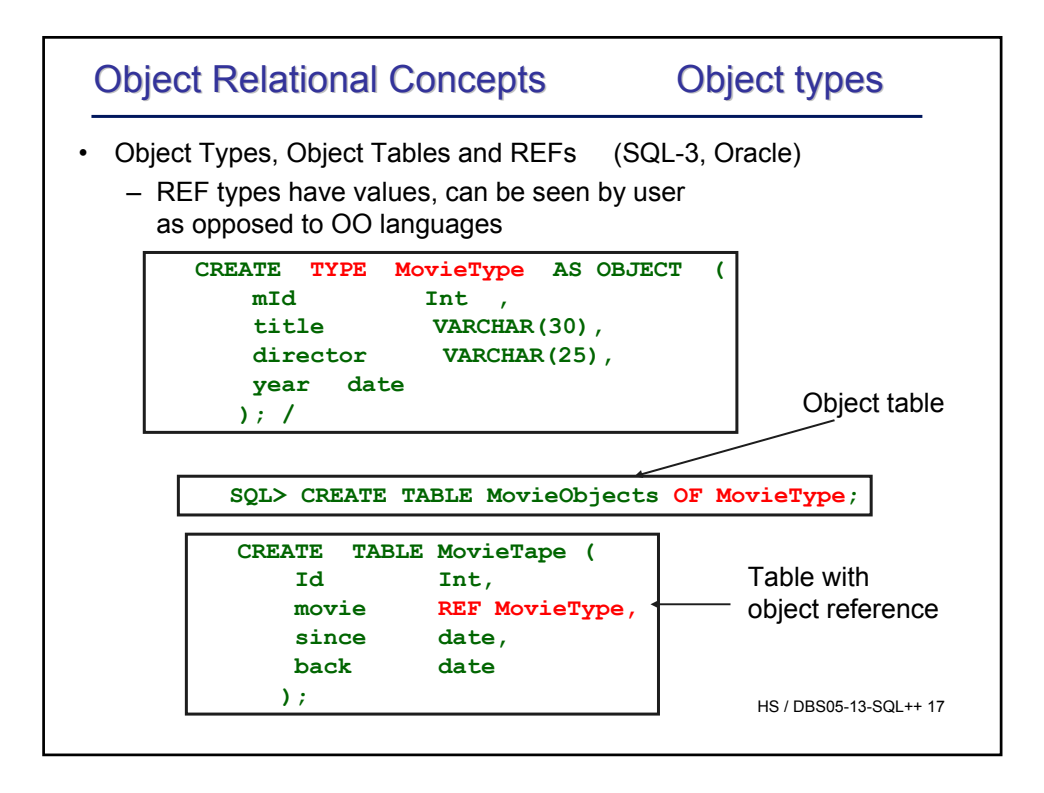

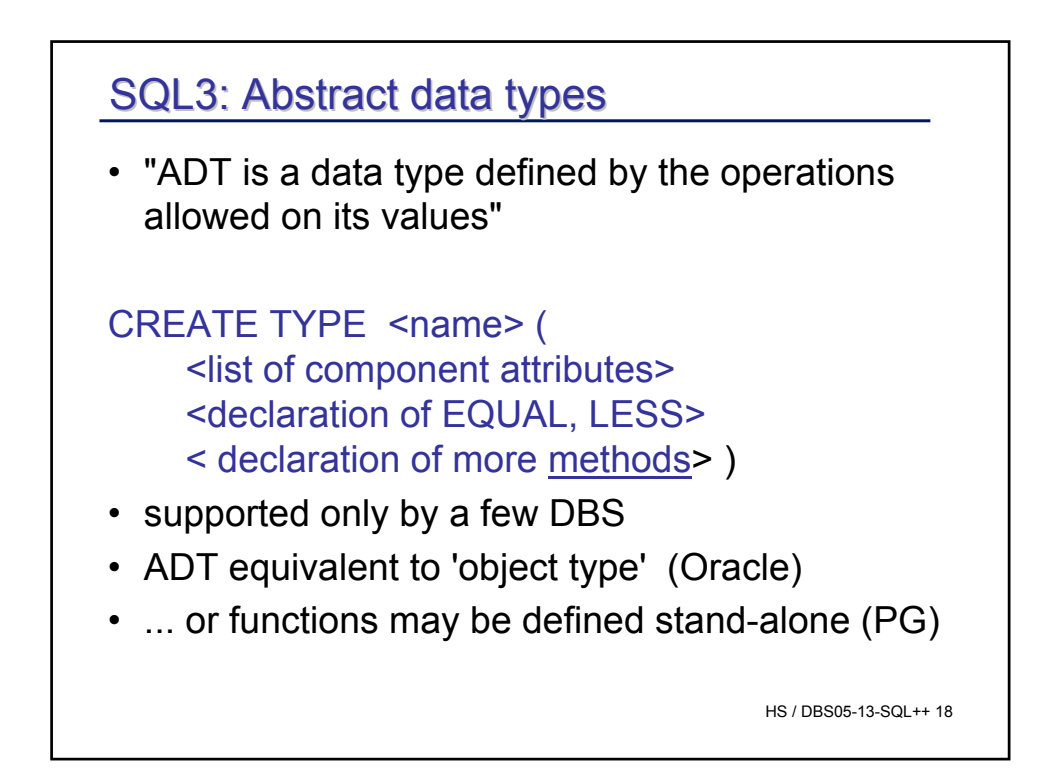

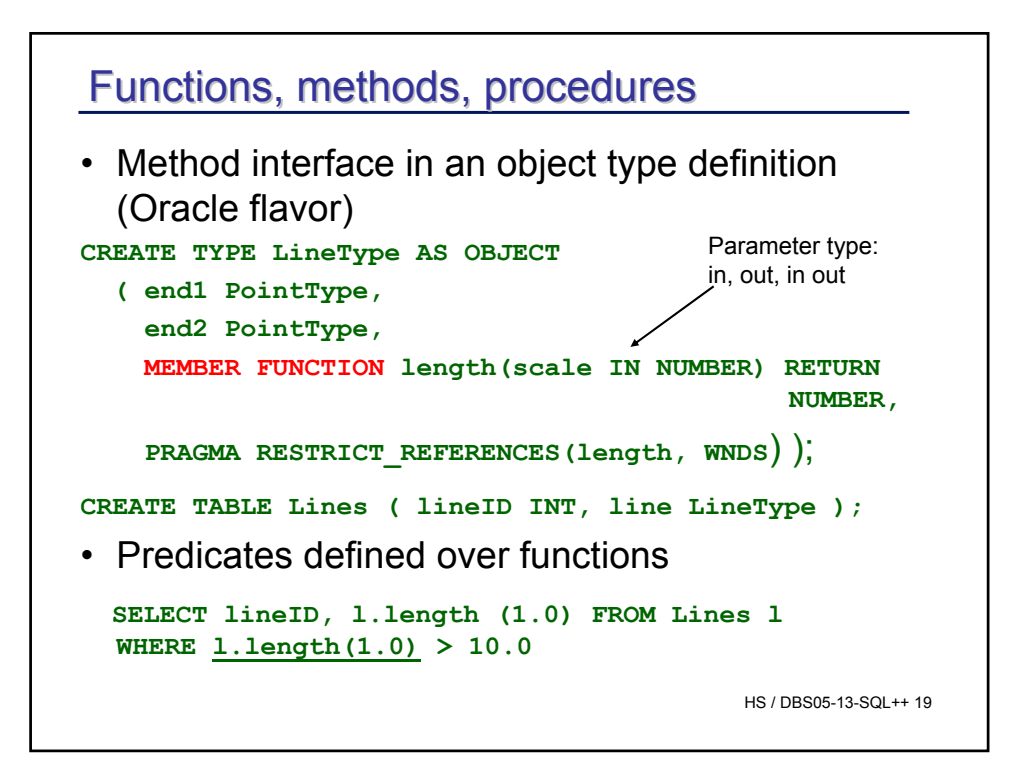

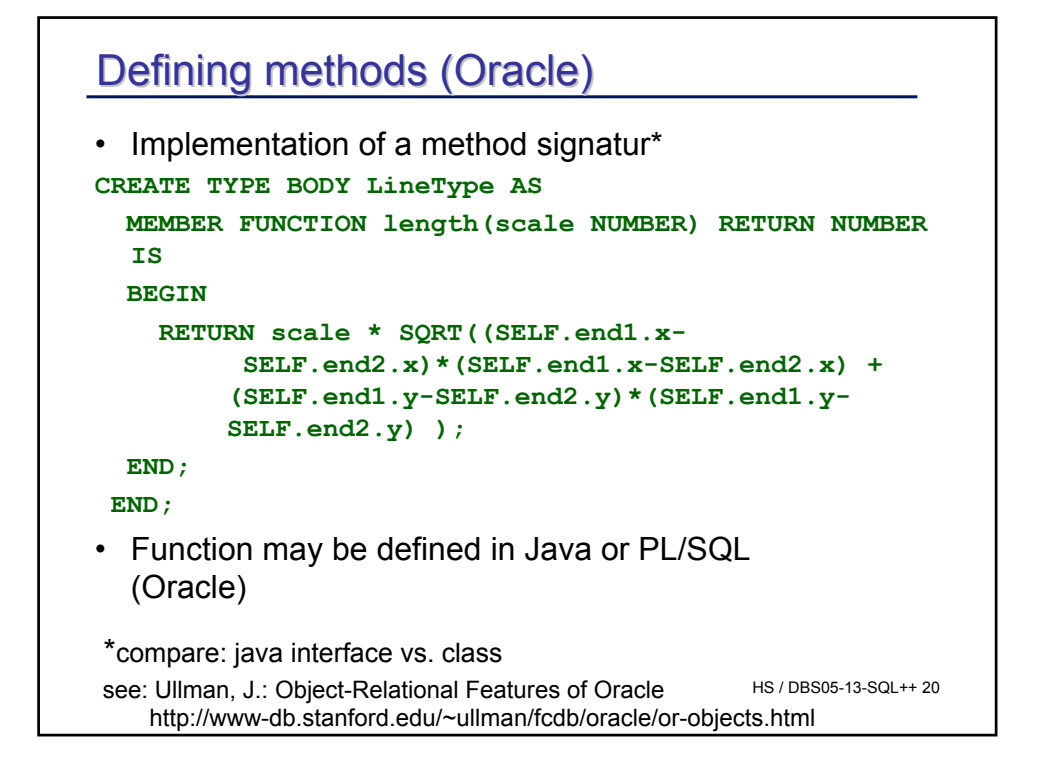

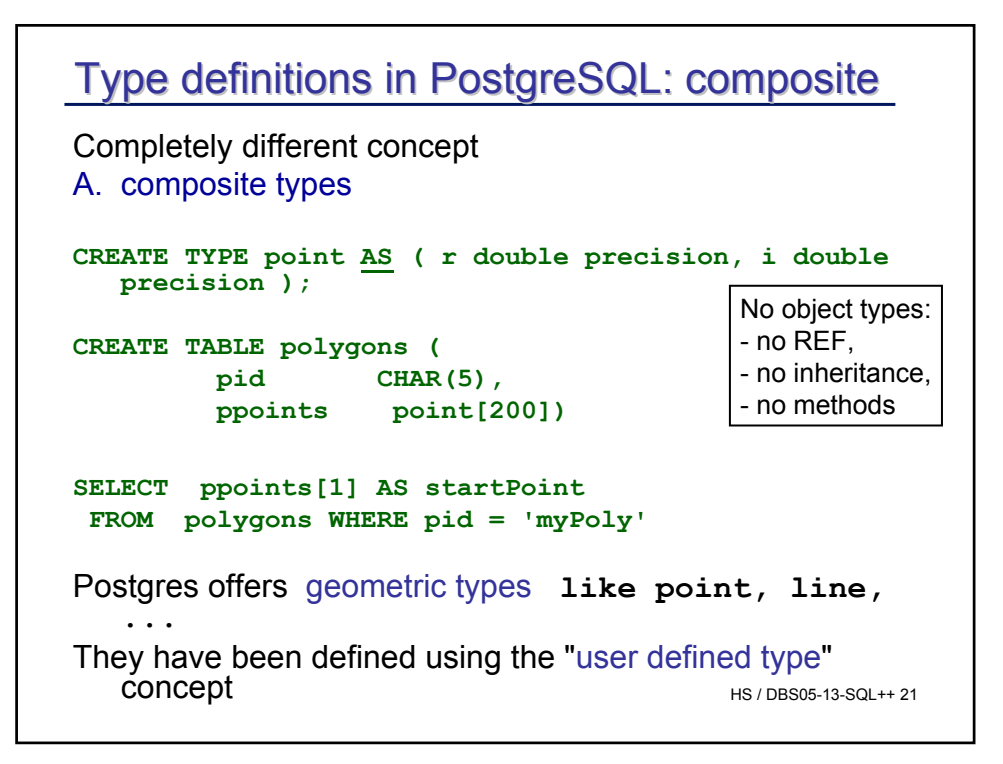

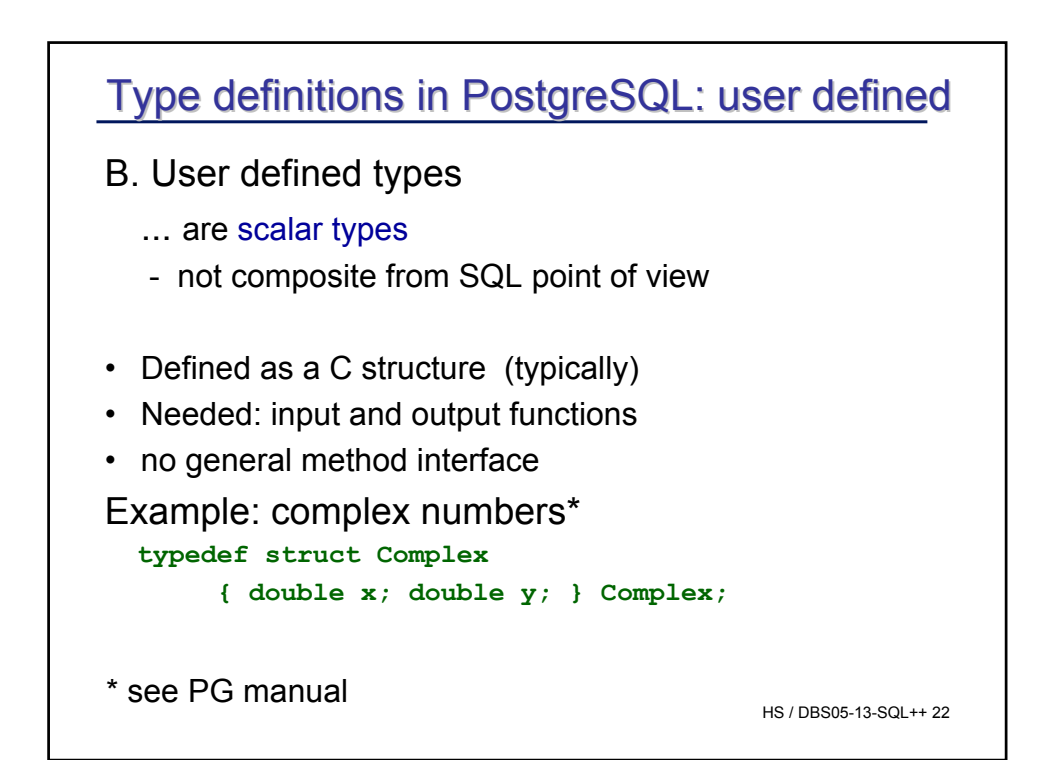

## Type definitions in PostgreSQL

Input function for user defined data type 'complex':

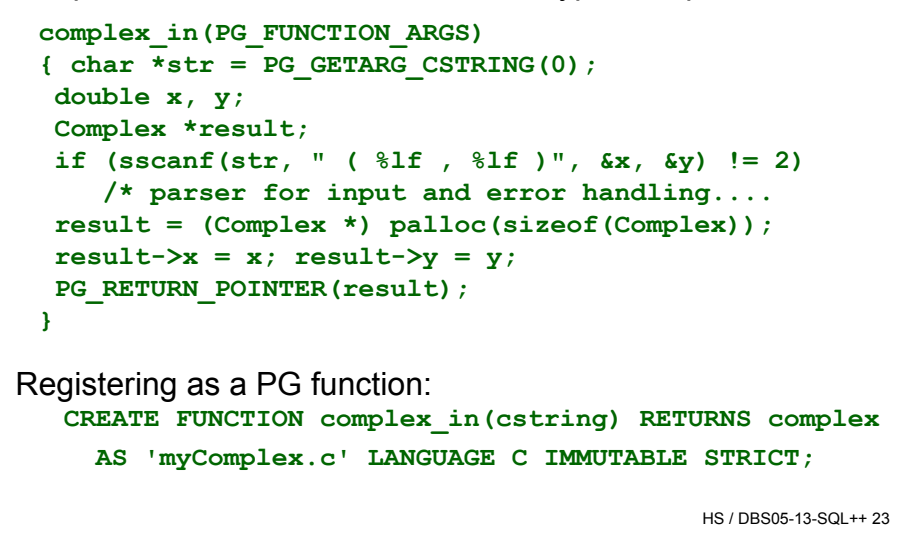

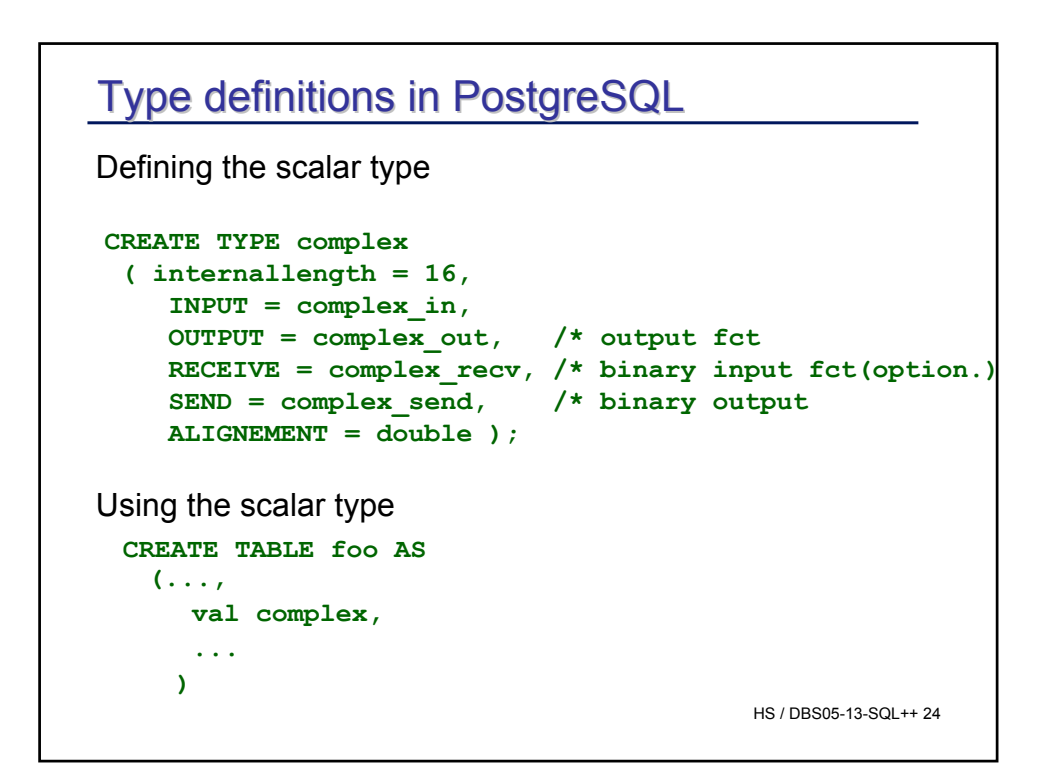

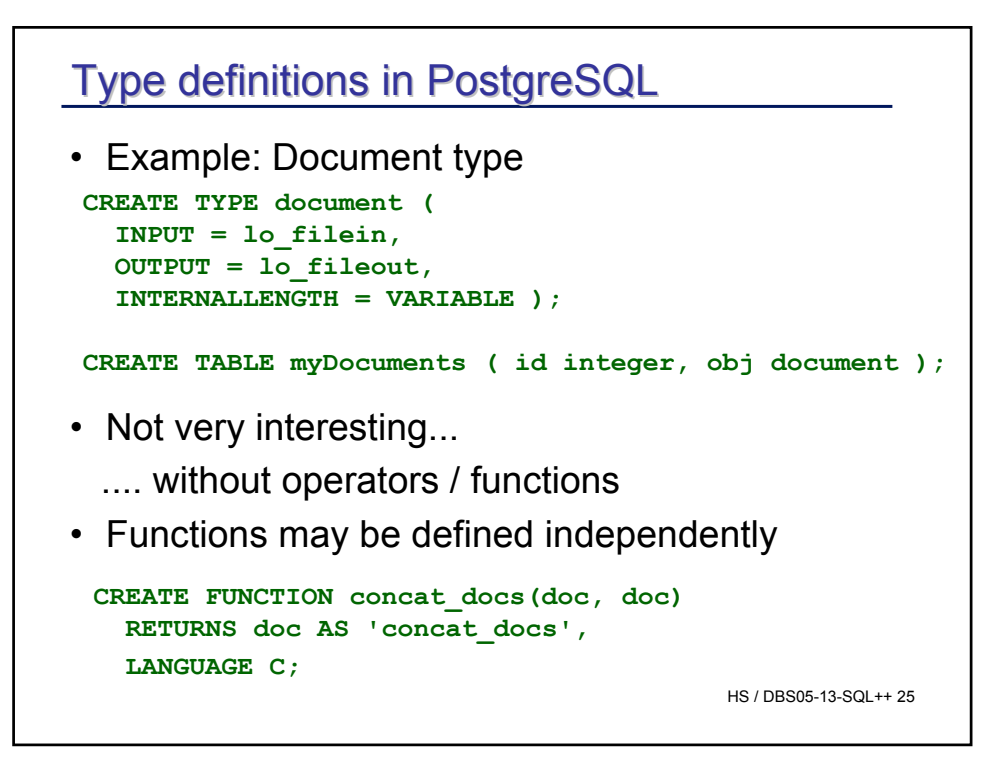

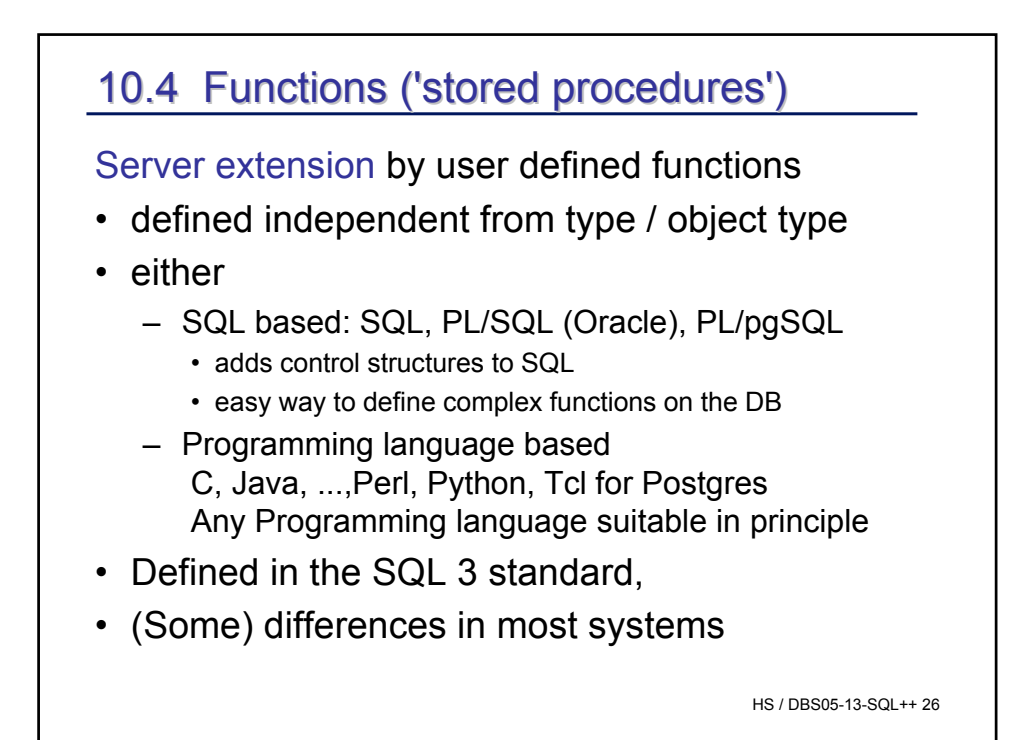

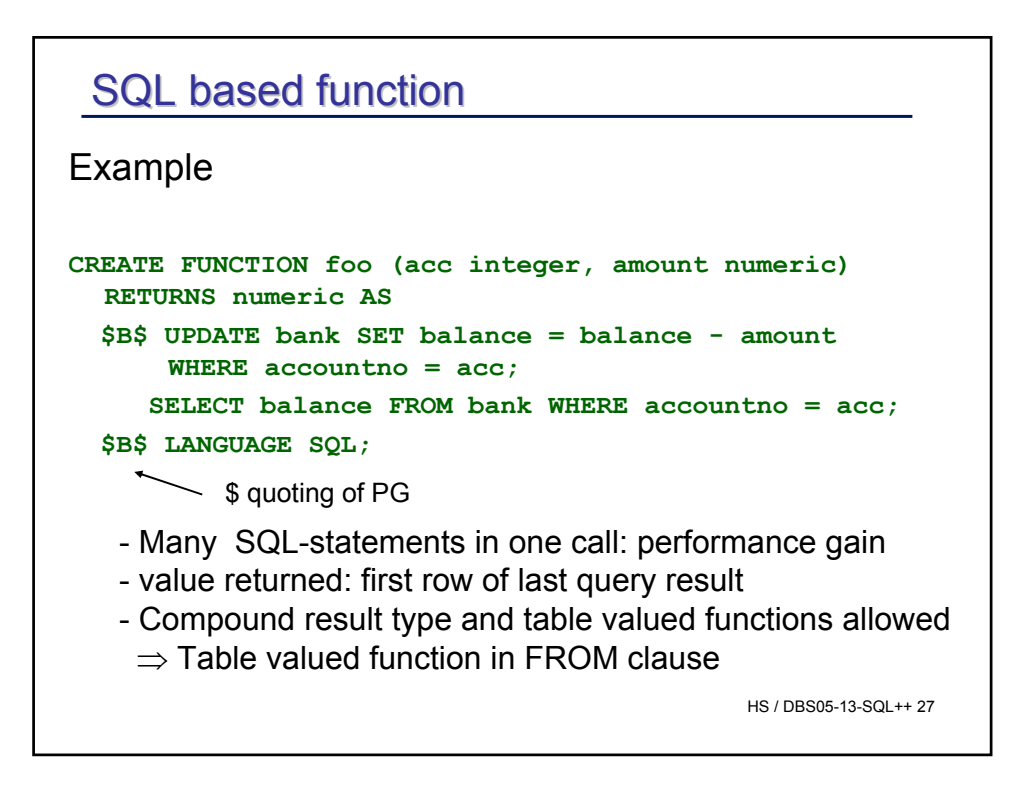

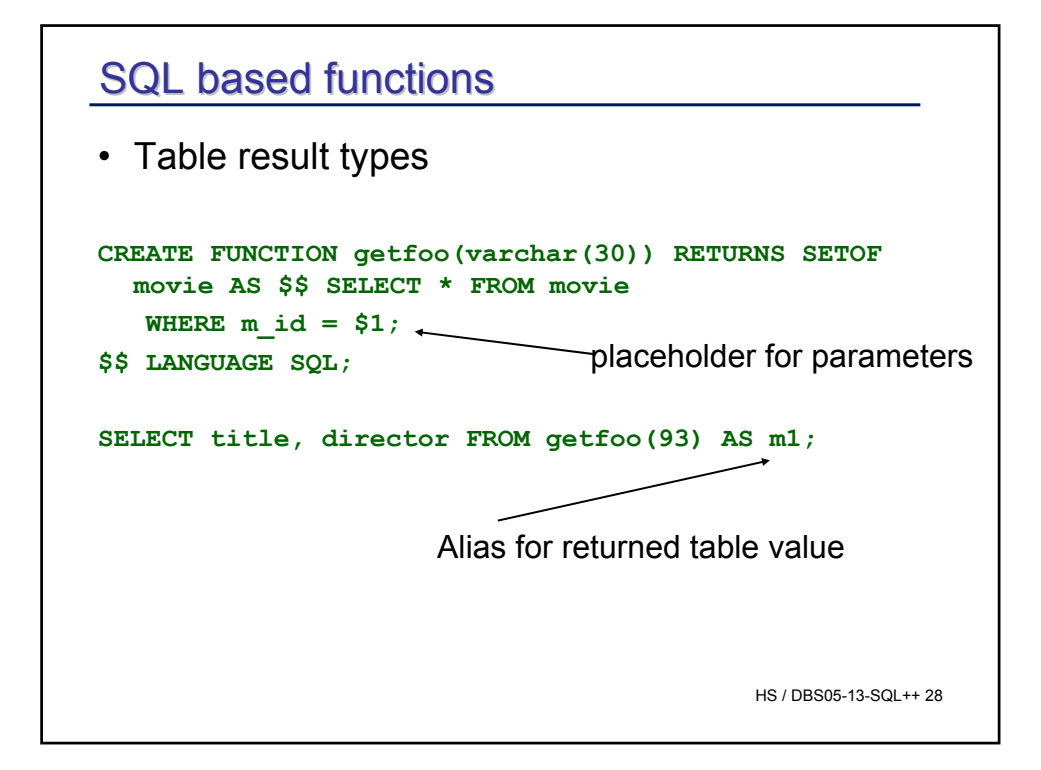

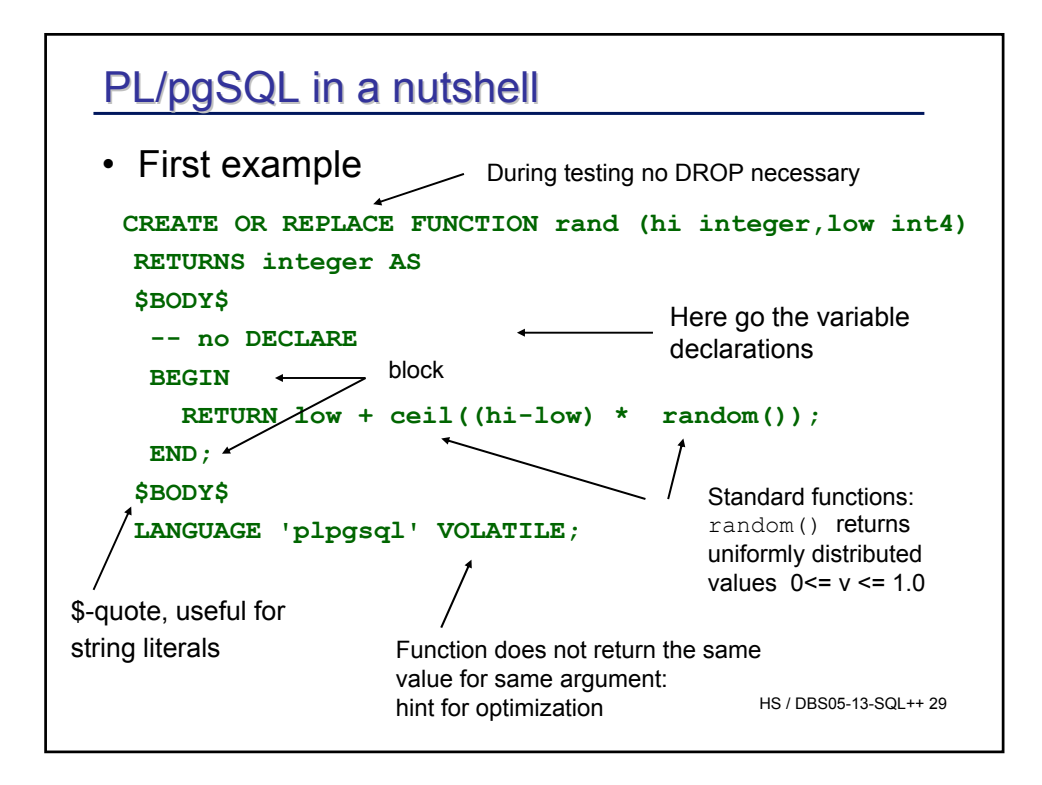

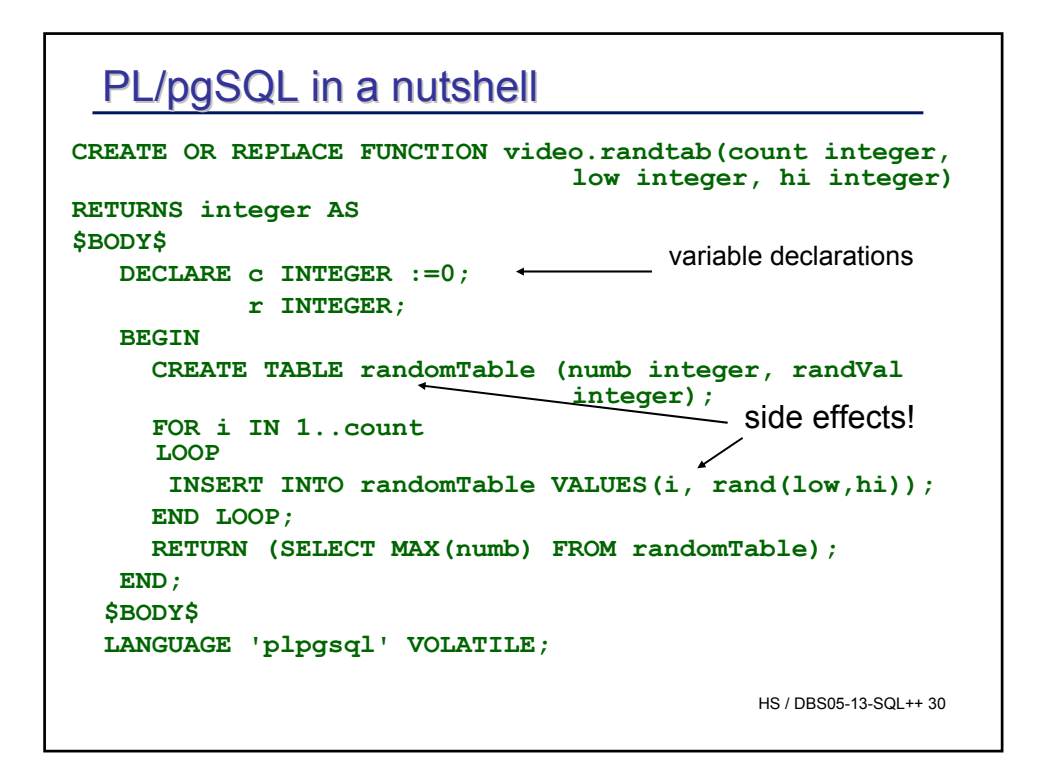

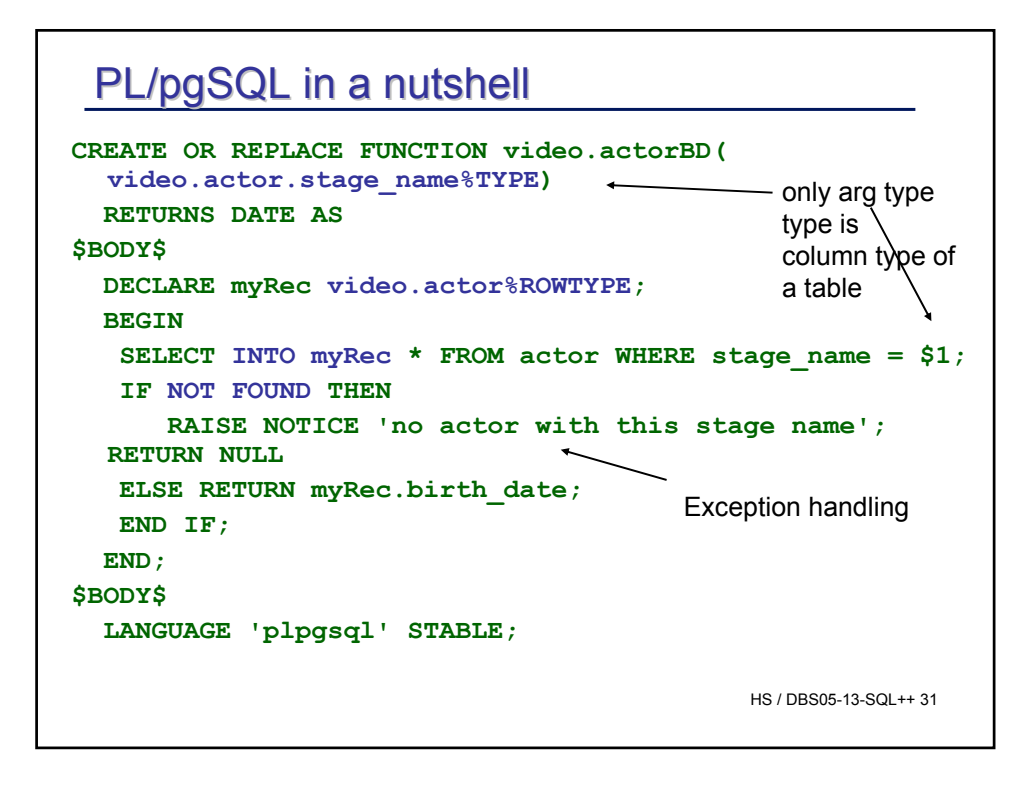

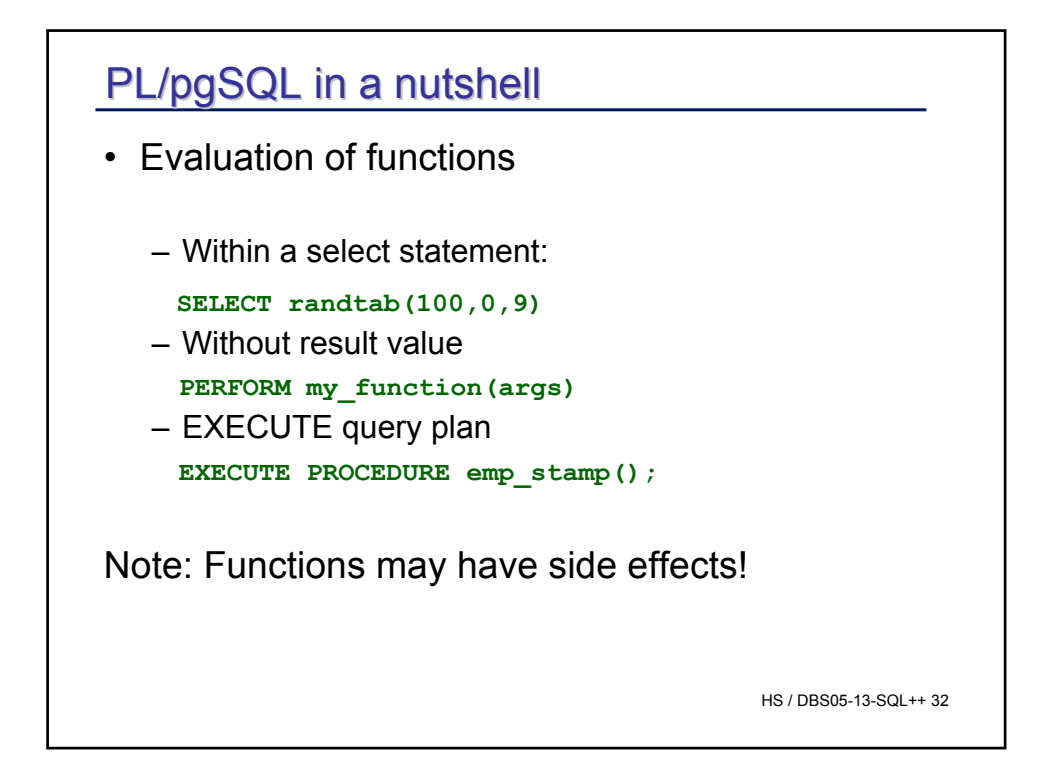

## **Realistic PLSQL example**

```
HS / DBS05-13-SQL++ 33
-- very simple purchase transaction
DECLARE
    qty_on_hand NUMBER(5);
BEGIN
    SELECT quantity INTO qty_on_hand FROM inventory
        WHERE product = 'TENNIS RACKET' --
        FOR UPDATE OF quantity;
    IF qty_on_hand > 0 THEN -- check quantity
        UPDATE inventory SET quantity = quantity - 1
            WHERE product = 'TENNIS RACKET';
        INSERT INTO purchase_record
            VALUES ('Tennis racket purchased', SYSDATE);
    ELSE
        INSERT INTO purchase_record
            VALUES ('Out of tennis rackets', SYSDATE);
    END IF;
    COMMIT;
END;
/
```
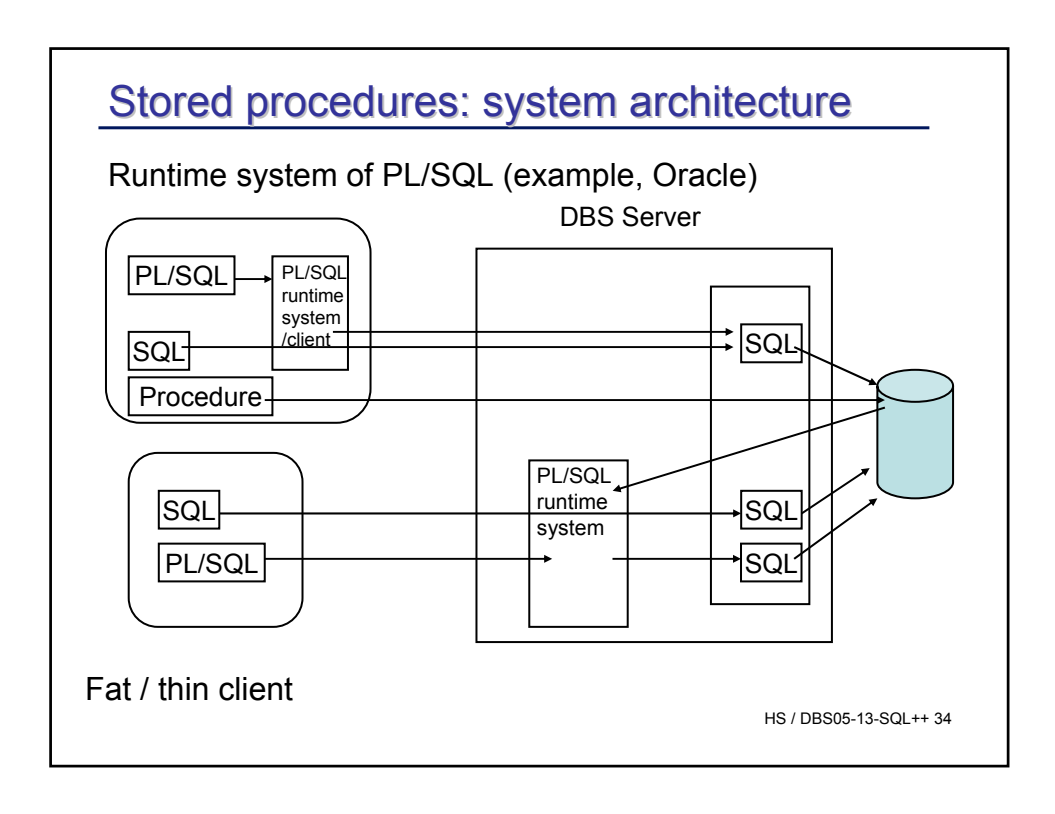

## 10.5 Triggers

Triggers: Event – Condition – Action rules Event: **Update, insert, delete** (basically) Condition: **WHEN** < some conditon on table> Action: some operation ( expressed as DML, DB-Script language expression, C, Java,…)

Triggers make data base systems proactive compared to reactive

HS / DBS05-13-SQL++ 35

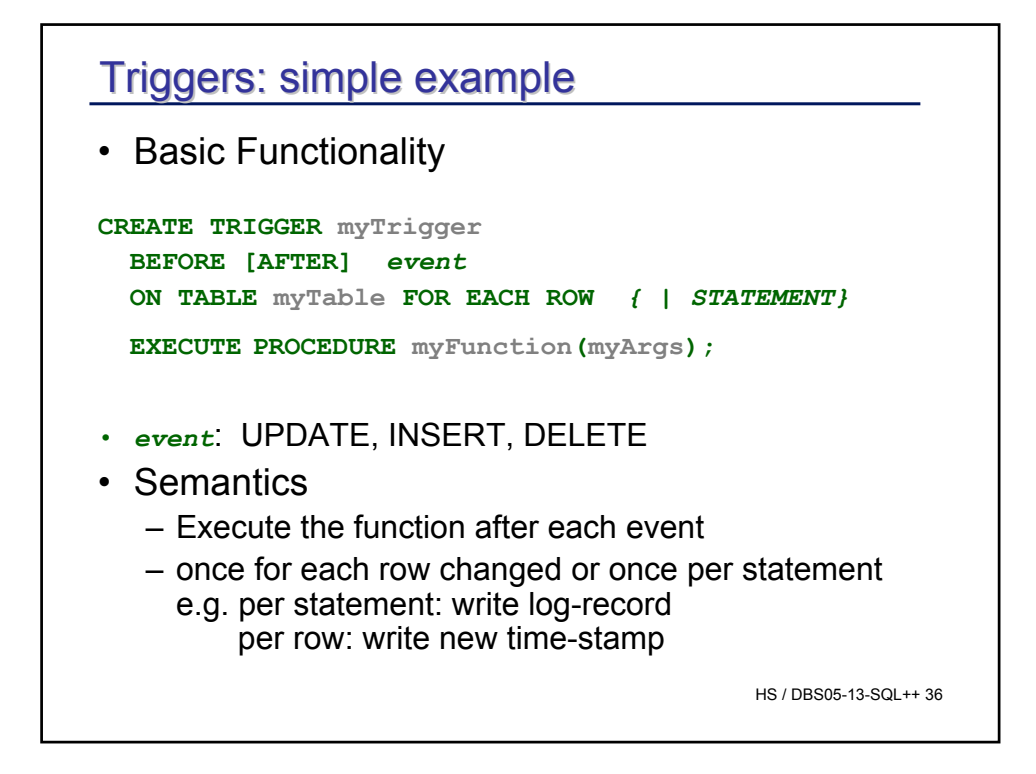

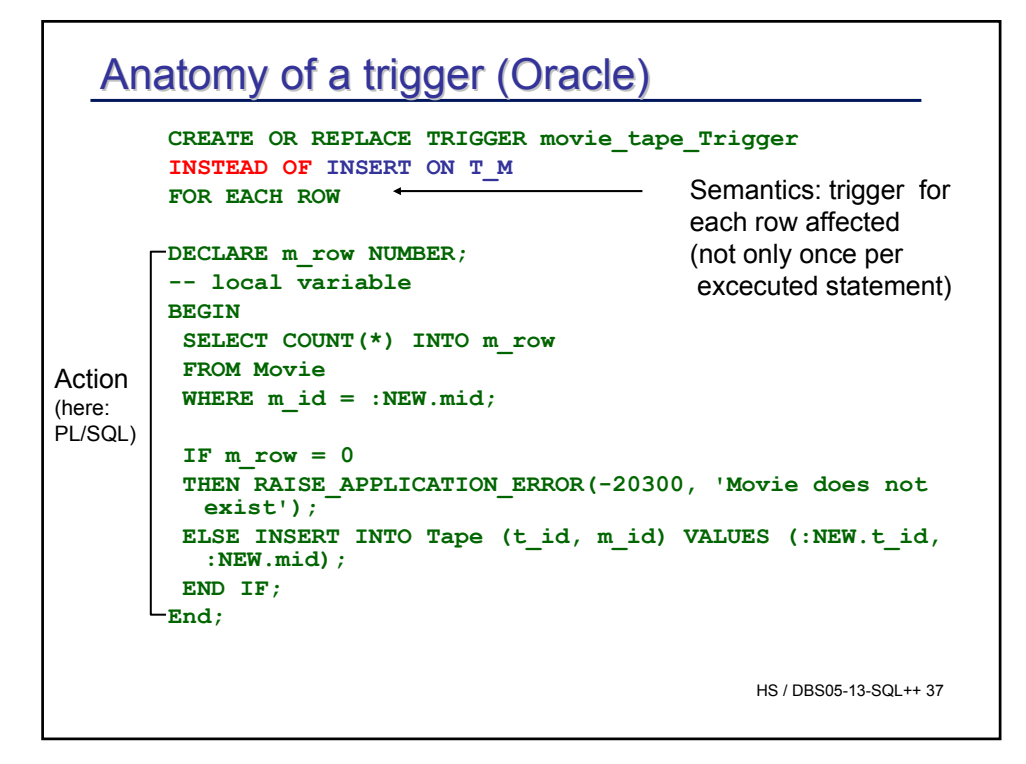

## ORA-04088: Fehler bei der Ausführung von Trigge<mark>er</mark> DBS05-13-SQL++38 Using an INSTEAD OP TRIGGER Without the trigger: **Insert into T\_M (mid, t\_ID) VALUES(93,14); \* FEHLER in Zeile 1: ORA-01779: Kann keine Spalte, die einer Basistabelle zugeordnet wird, verändern** Using the INSTEAD OF TRIGGER **Insert into T\_M (mid, t\_ID) VALUES(93,14) 1 Zeile eingefügt Insert into T\_M (mid, t\_ID) VALUES(99,14) \* FEHLER in Zeile 1: ORA-20300: Movie does not exist ORA-06512: in "VIDEODB.MOVIE\_TAPE\_TRIGGER", Zeile 8 'VIDEODB.MOVIE\_TAPE\_TRIGGER'**

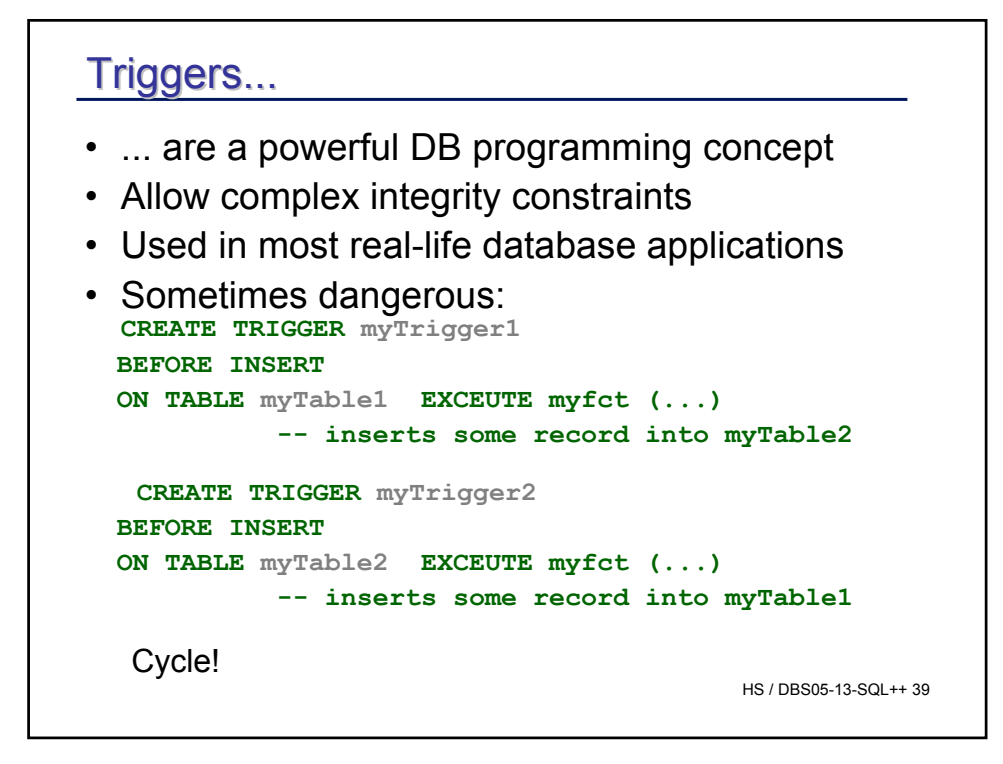

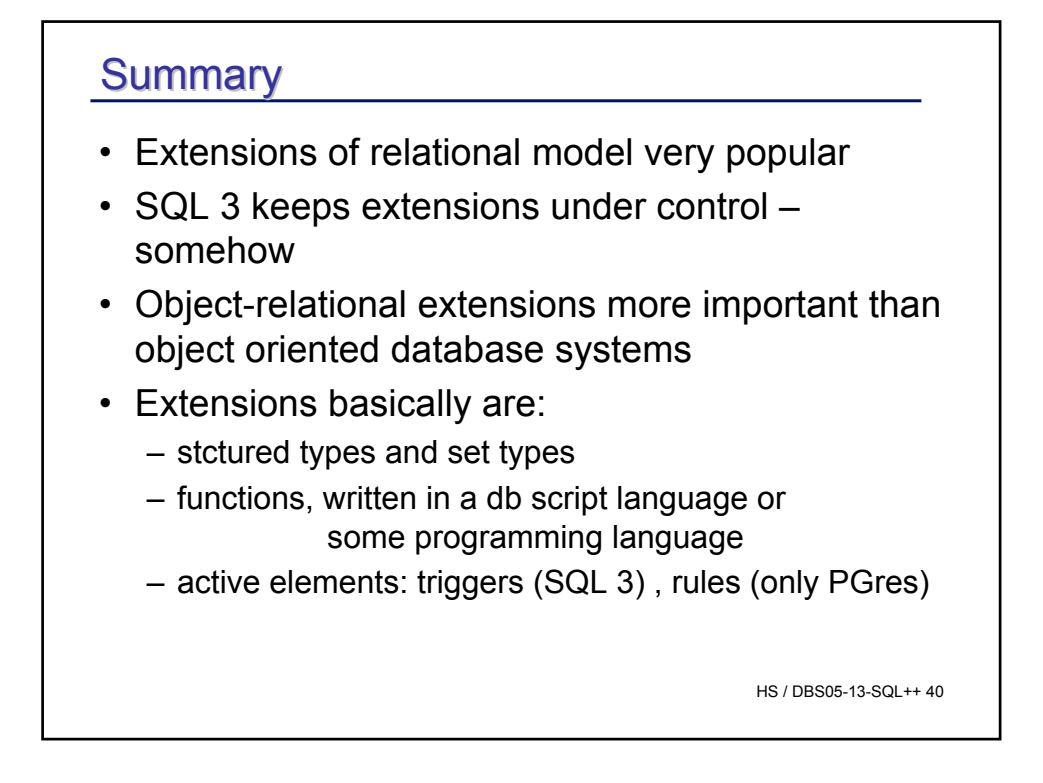